z dnia 8 grudnia 2022 r. (Dz. U. poz. 2667)

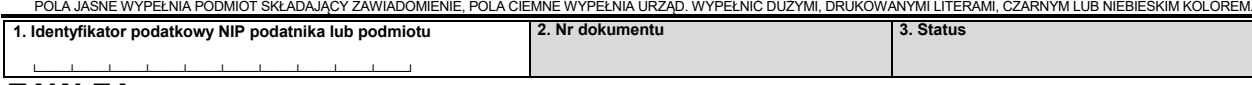

**ZAW-FA**

## **ZAWIADOMIENIE O NADANIU LUB ODEBRANIU UPRAWNIEŃ DO KORZYSTANIA Z KRAJOWEGO SYSTEMU E-FAKTUR**

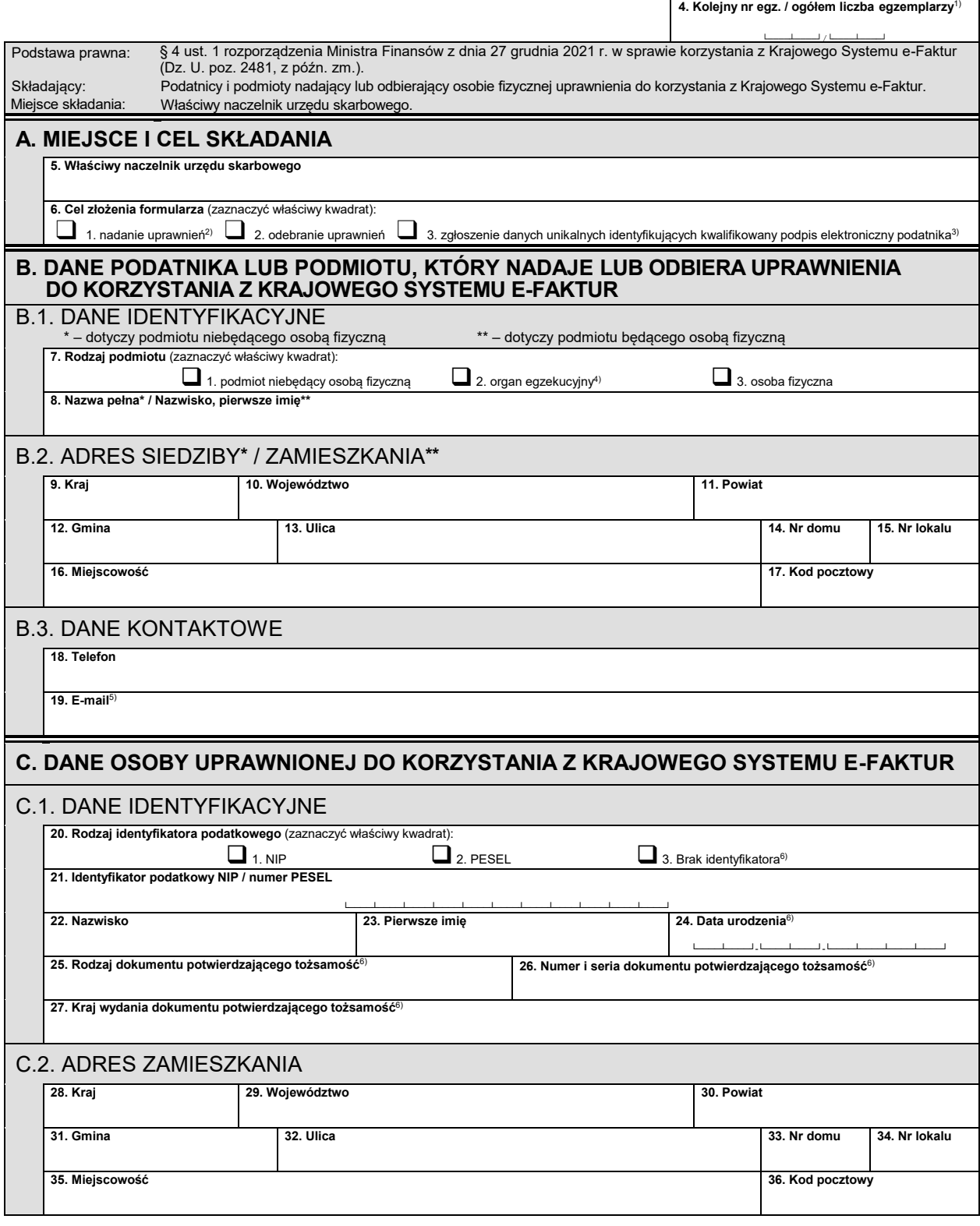

POLA JASNE WYPEŁNIA PODMIOT SKŁADAJĄCY ZAWIADOMIENIE, POLA CIEMNE WYPEŁNIA URZĄD. WYPEŁNIĆ DUŻYMI, DRUKOWANYMI LITERAMI, CZARNYM LUB NIEBIESKIM KOLOREM.

C.3. DANE KONTAKTOWE

**37. Telefon 38. E-mail**7)

## **D. ZGŁOSZENIE DANYCH UNIKALNYCH IDENTYFIKUJĄCYCH KWALIFIKOWANY PODPIS ELEKTRONICZNY NIEZAWIERAJĄCY NUMERU IDENTYFIKACJI PODATKOWEJ (NIP) I NUMERU PESEL**

**39. Dane unikalne identyfikujące kwalifikowany podpis elektroniczny (SHA-256)**8)

└────┴────┴────┴────┴────┴────┴────┴────┴────┴────┴────┴────┴────┴────┴────┴────┴────┴────┴────┴────┴────┴────┴────┴────┴────┴────┴────┴────┴────┴────┴────┴────┘ └────┴────┴────┴────┴────┴────┴────┴────┴────┴────┴────┴────┴────┴────┴────┴────┴────┴────┴────┴────┴────┴────┴────┴────┴────┴────┴────┴────┴────┴────┴────┴────┘

## **E. PODPIS PODATNIKA LUB PODMIOTU / OSOBY REPREZENTUJĄCEJ**9)

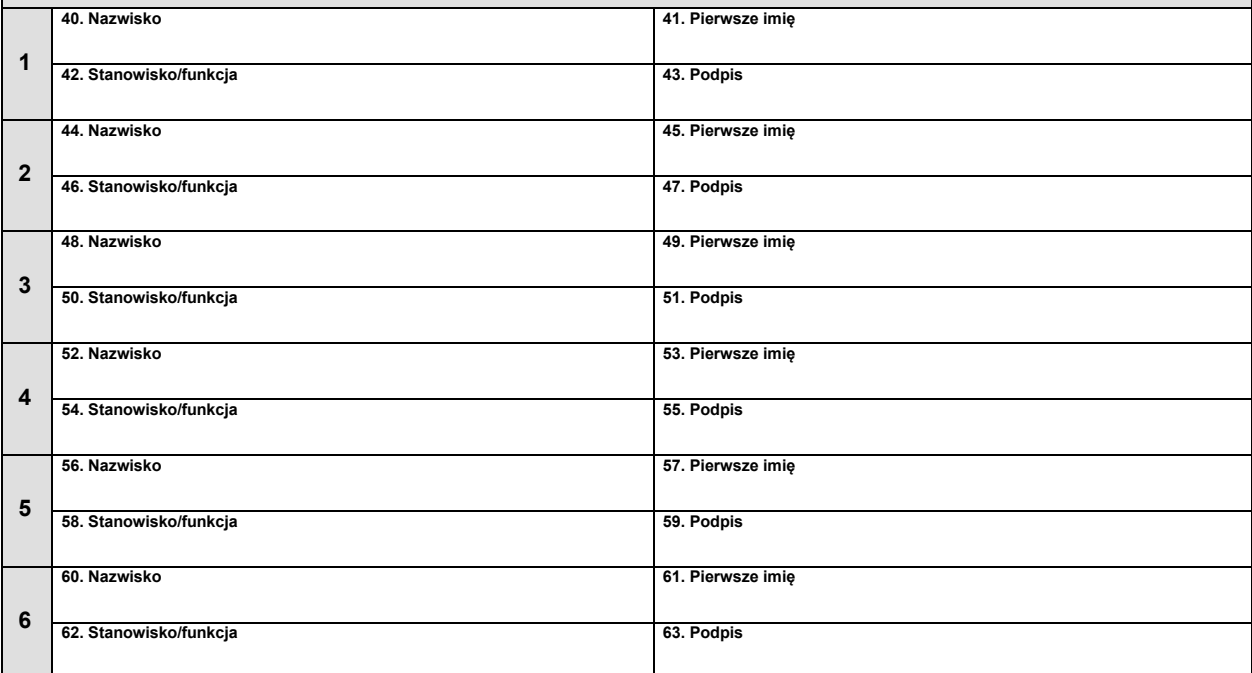

## **Objaśnienia**

1) Wypełnia się w przypadku złożenia więcej niż jednego formularza ZAW-FA.

2) Przez nadanie uprawnień należy rozumieć wskazanie osoby uprawnionej do korzystania z Krajowego Systemu e-Faktur. Wskazanie kolejnej osoby uprawnionej w części C jest możliwe po odebraniu uprawnień osobie uprzednio wskazanej. Dalsze uprawnienia nadawane są elektronicznie w Krajowym Systemie e-Faktur.

3) Zaznaczyć w przypadku zgłaszania danych unikalnych identyfikujących kwalifikowany podpis elektroniczny niezawierający numeru identyfikacji podatkowej (NIP)<br>i numeru PESEL podatnika, którym będzie się posługiwał podatnik

4) W przypadku organu egzekucyjnego zaznacza się również kwadrat "podmiot niebędący osobą fizyczną".

- 5) Adres e-mail wpisuje się obowiązkowo. Podatnik na podany adres e-mail otrzyma informację o nadaniu lub odebraniu uprawnień do korzystania z Krajowego Systemu e-Faktur.
- 6) Zaznacza się / wypełnia się w przypadku nierezydenta, który nie posiada identyfikatora podatkowego.
- 7) Adres e-mail wpisuje się obowiązkowo. Osoba uprawniona na podany adres e-mail otrzyma informację o nadaniu lub odebraniu uprawnień do korzystania z Krajowego Systemu e-Faktur.

8) Wypełnia się w przypadku zgłaszania danych unikalnych identyfikujących kwalifikowany podpis elektroniczny niezawierający numeru identyfikacji podatkowej (NIP) i numeru PESEL, gdy:

– w polu nr 6 zaznaczono "zgłoszenie danych unikalnych identyfikujących kwalifikowany podpis elektroniczny podatnika"; w takim przypadku nie wypełnia się<br>części C; albo

– w polu nr 6 zaznaczono "nadanie uprawnień", a osoba uprawniona do korzystania z Krajowego Systemu e-Faktur wymieniona w części C nie posiada numeru<br>identyfikacji podatkowej (NIP) i numeru PESEL oraz posiada wyłącznie kwa

– w polu nr 6 zaznaczono "nadanie uprawnień", a osoba uprawniona do korzystania z Krajowego Systemu e-Faktur wymieniona w części C posiada wyłącznie<br>Kwalifikowany podpis elektroniczny niezawierający numeru identyfikacji po

W przypadku wypełnienia części D każdą zmianę kwalifikowanego podpisu elektronicznego należy zgłaszać odpowiednio w trybie nadania uprawnień lub zgłoszenia danych unikalnych identyfikujących kwalifikowany podpis elektroniczny podatnika.

 9) W przypadku reprezentacji wieloosobowej (powyżej 6 osób) pozostałych uprawnionych do reprezentowania i ustanowienia osoby uprawnionej do korzystania z Krajowego Systemu e-Faktur należy wymienić w dodatkowym formularzu ZAW-FA.

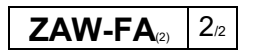